## PJeMídias:: Cadastro para acesso

## 30/06/2024 09:05:58

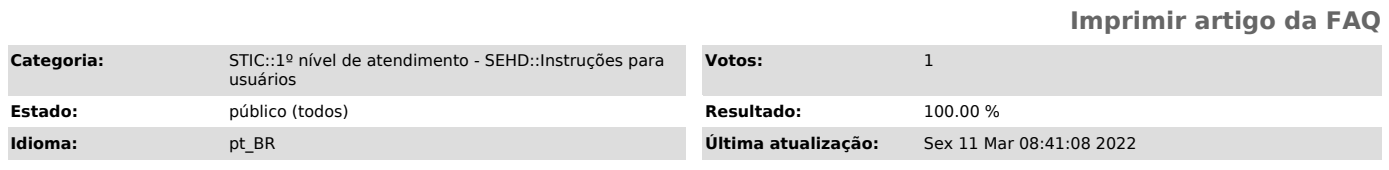

*Palavras-chave*

pje mídias, midias, midia, mídia

*Sintoma (público)*

Advogado ou qualquer outra parte do processo entra em contato com o Helpdesk solicitando cadastro no sistema PJe Mídias.

*Problema (público)*

*Solução (público)*

O acesso deve ser solicitado para o Gabinete da 10ª Vara Cível da Comarca de Porto Velho, é a única vara que acessa o PJE Mídias. Por gentileza, entrar em contato com Gabinete da 10ª Vara Cível da Comarca de Porto Velho.

PVH10CIV - 10ª Vara Cível da Comarca de Porto Velho/RO Balcão virtual: [1]https://meet.google.com/uvy-dkek-xhc

[1] https://meet.google.com/uvy-dkek-xhc